2024-04-30 22:51 1/3 VRM World

## **VRM World**

(draft)

https://vrm.victronenergy.com/world/

To publish your site on VRM World, it needs to:

- Site must have fresh data (?? hours)
- Configured lat/long location
- ?? (trimm to complete)

Then go to your site, click the Share icon

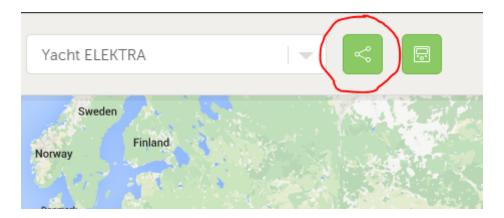

And enable the Show on Victron world button:

Last update: 2016-01-18 10:32

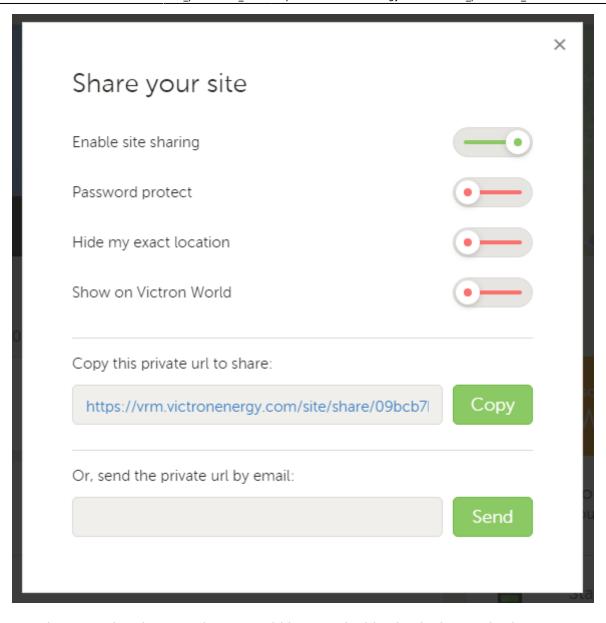

In case you don't see the Show on Victron World button, double check above criteria.

What happens when you show your site on Victron World?

- 1. It is shown on the map
- 2. Anyone will be able to click the 'Visit' button and see all the data. The exact location will not be shown, settings will not be shown, etc.

## **DISQUS**

~~DISQUS~~

2024-04-30 22:51 3/3 VRM World

From:

https://www.victronenergy.com/live/ - Victron Energy

Permanent link:

https://www.victronenergy.com/live/vrm\_portal:vrm\_world?rev=14531095 20

Last update: 2016-01-18 10:32